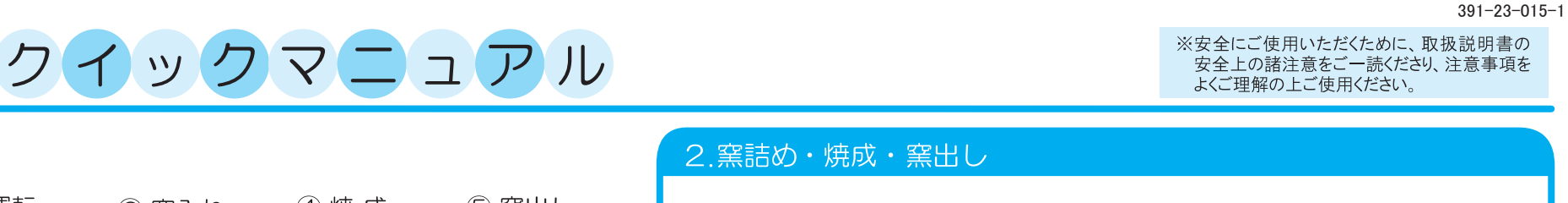

# 設置から窯出しまで

マイコン付

小型雷気窒

DMT-01型

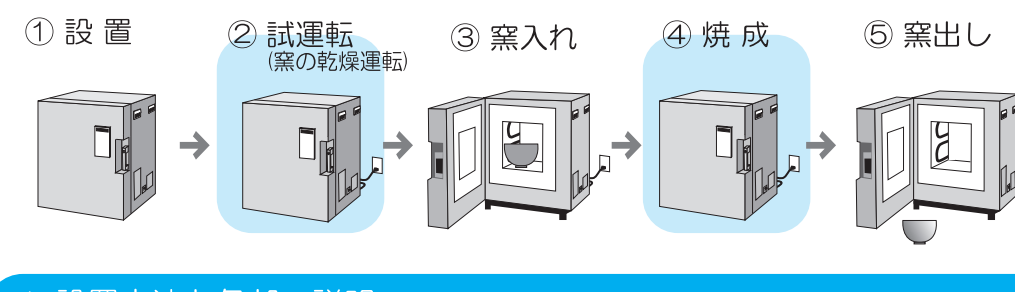

### 1. 設置方法と各部の説明

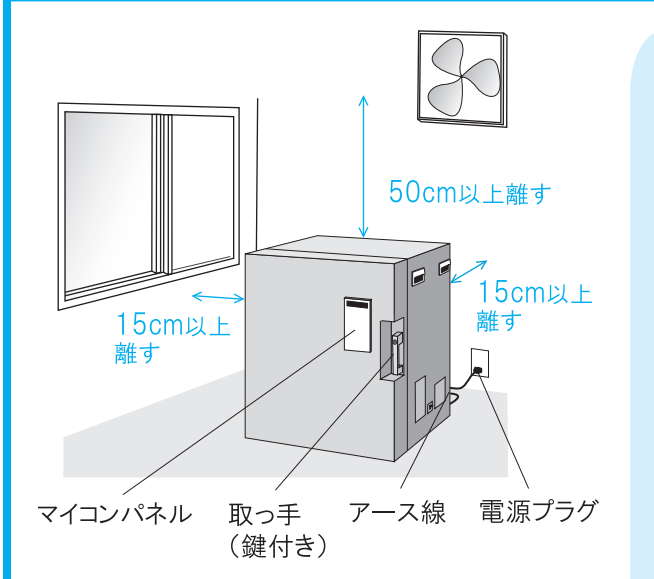

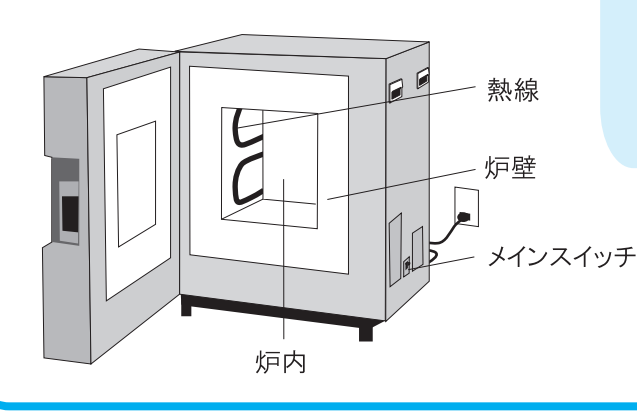

# 1. 窯詰め ■設置場所の注意 ①換気を十分に行う。 ②窯の上、周囲に燃えやすいも のを置かない。 ③じゅうたん、畳等可燃物の 上に直接設置しない。 4雨水 水のかからない所、 温気の多い所へ設置しない。 5安定した平らな床面に設置 する。 2. 焼成 6延長コードの使用、タコ足配 線はしない。 (フアース線を接続する。) ※屋外でご使用になる場合は、特に 雨水・湿気にご注意ください。 3. 窯出し

#### ■初めてご使用になるとき しばらく使用していなかったとき

新品の窯や、しばらく焼成をしていない窯は炉内に湿気がたまっており、そのまま使用 すると漏電するなど危険です。必ず乾燥運転(試運転)を行ってから作品の焼成を してください。 乾燥運転(試運転)のしかた)→ うら面へ

棚板を置いて、作品を入れる。

・炉壁を傷つけない。 ・棚板、作品を熱線に接触させない。

#### ■素焼きの場合の窯詰め

素焼きの場合は、釉薬がかかっていないので 作品を積み重ねることができます。

焼き締まって抜けなくなることがありますので、 重ね方に注意してください。

#### ■本焼きの場合の窯詰め

釉薬がかかった部分を他の作品や熱線、 炉壁に接触させない。

①扉を閉め、鍵をかける。 ②雷源プラグを差し、メインスイッチを入れる。 (3)マイコンで焼成する(うら面へ)。 ④"End"が表示されたら焼成終了。 メインスイッチを切る。

"End"表示後、メインスイッチが切れていることを 確認したら、扉を開けていただいて結構です。 その際、炉内は高温ですので、マイコンに表示さ れている温度を確認し、十分に注意してください。

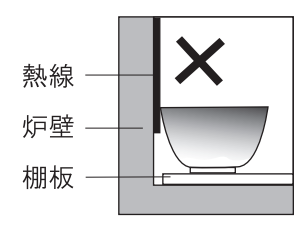

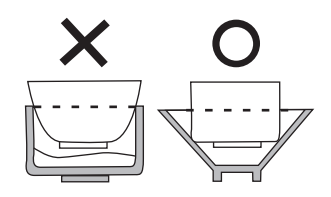

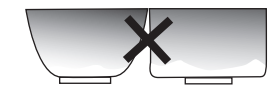

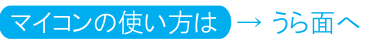

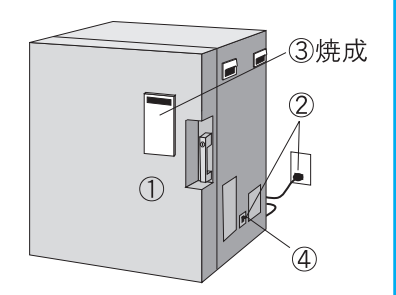

# マイコンの使い方

### 「取扱説明書」 P11

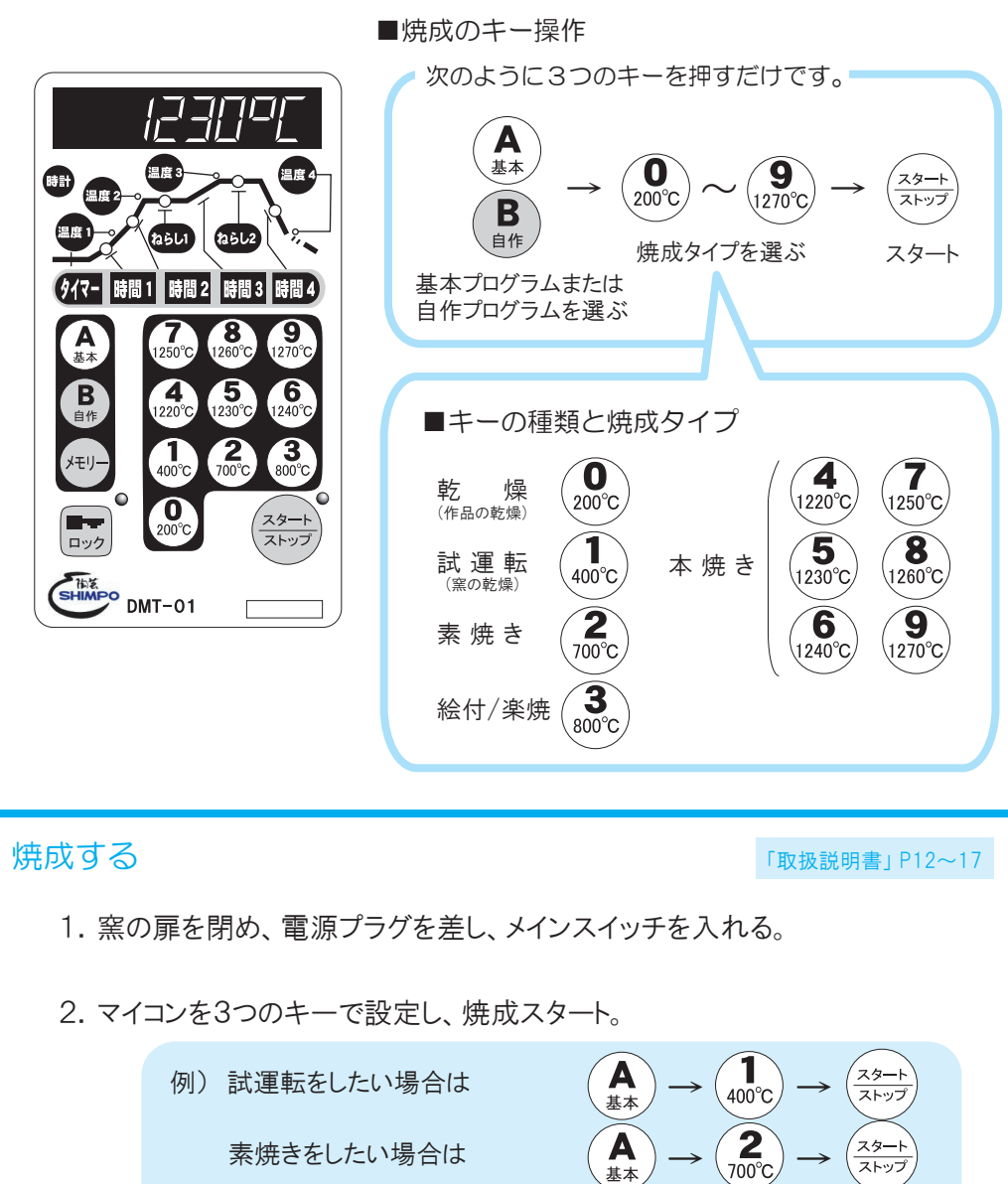

3. "End"が表示されたら焼成終了。

素焼きをしたい場合は

1230℃で本焼きをしたい場合は

 $\binom{5}{1230^{\circ}C}$ 

A

、<br>スタート

ストップ

ー<br>スタート<br>ストップ

「ストップ」キーを押し、メインスイッチを切る。

## こんなときは?

■エラーメッセージ(焼成時の窯の不具合を表示)

エラーが表示された場合は、次の対処をし、(スタート)を押してエラーを解除してください。

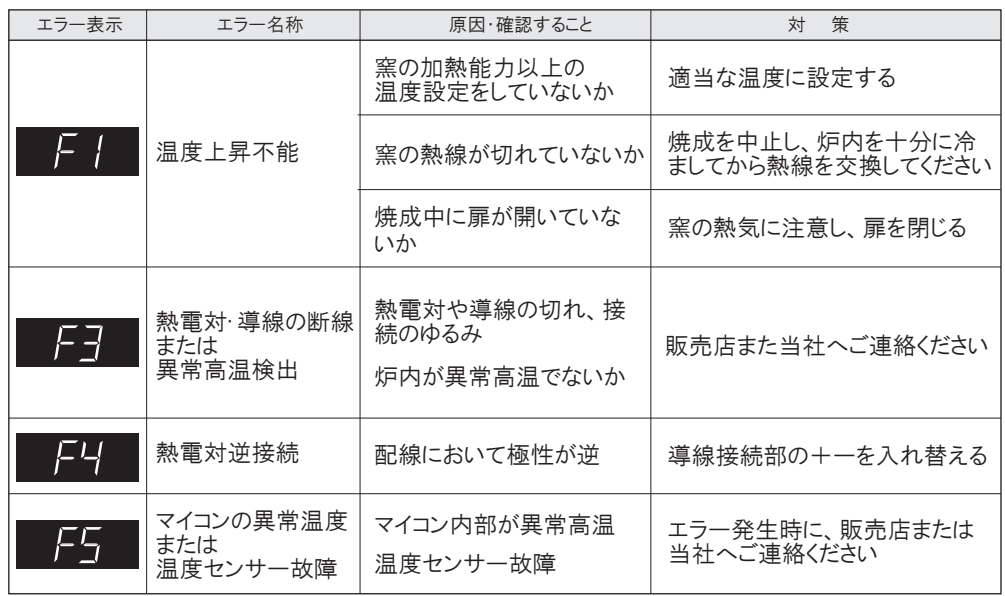

#### 熱線の交換のしかたは → 「取扱説明書」 P23

「取扱説明書」 P21~22

※その他問題が生じた場合は「取扱説明書」のP21~22をご覧ください。 修理の方法などご不明点は販売店または当社へお気軽にお問い合わせください。

※安全にご使用頂くために、取扱説明書の安全上の諸注意をご一読いただき、注意事項をよくご理解の上ご使用ください。

## ニデックドライブテクノロジー株式会社

**各種 WEB ページご案内**

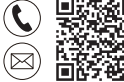

 $\mathbf C$ 

**お電話・問合せフォームでのお問い合せはこちら**

https://www.nidec.com/jp/nidec-drivetechnology/inquiry/

### **国内外営業拠点情報**

https://www.nidec.com/jp/nidec-drivetechnology/corporate/network/sales/

Copyright NIDEC DRIVE TECHNOLOGY Corporation. All Rights Reserved.

ニデックドライブテクノロジー株式会社 日本電産シンポ株式会社は 2023年4月1日に「ニデックドライブテクノロジー株式会社」に社名変更しました